## **Download free Adobe Photoshop 2021 (Version 22.2) Torrent (Activation Code) 64 Bits {{ NEw }} 2023**

Installing Adobe Photoshop is not difficult, but to crack it you need to install a program called a keygen. The keygen is a program that will generate a serial number that must be entered into the software to activate it. First, download the keygen. This can be done by searching the internet for "Adobe Photoshop keygen" or a similar search term. After you have downloaded the keygen, close the internet browser and double-click on it to open it. After you have opened the keygen, click on the "generate" button to create a serial number. Next, click on the "save" button to save the serial number. Then, use the serial number to activate the software. Just remember, cracking software is illegal and punishable by law, so use it at your own risk.

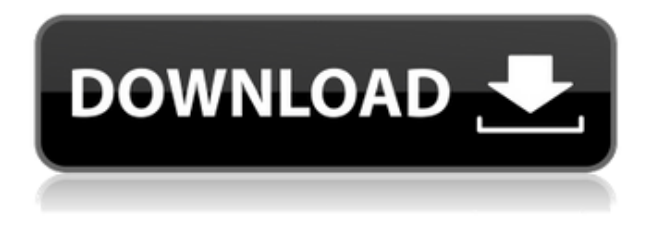

**I was curious** about how the Kaby Lake processor might differ from the processor inside my older iPad Pro, which is also **7th Gen**, to see if it matters whether I need to upgrade my older tablet (review unit given to me by **Apple**). The Image Processor API is a feature that lets you convert files to Photoshop from other file types. It enables you to convert images and videos, read XML and ATOM files, and export selected channels. Adobe's feature set is a comprehensive one, and the tools included are up-to-date and easy to use, especially the expert tools for retouching and compositing. Now that there's a free section of the effects, PSD and Creative Cloud Sections, there's plenty of editing for all budgets. If you enjoy editing and retouching photos, this is definitely the software for you. Meaningful file names make it easy to find files and share. There's a Smart Stacks panel, which gives fast access to multiple groups that all gang together similar actions in one place. When you've finished retouching, you can export the photo to a new file to make sure that the edits are actually in the file. There are still some limits on how far you can customize the setup. We would like to see more options for customizing the way your panel looks. Adobe CC 2019 added the possibility to have different panels open at different times and choose which panel you want to view first. The panel itself is slightly bigger than older versions and there's now a button that allows you to view the panels on all pages at once.

## **Adobe Photoshop 2021 (Version 22.2)CRACK 64 Bits {{ latest updaTe }} 2022**

Adobe Creative Cloud has always offered exciting new devices to help us accelerate towards the workflows of the future. Moving forward, we'll continue to connect devices to the CL Platform and enable each generation of users and creators to accelerate their creative workflows. Today's web is all about accessibility. It's about building the platforms that you need to create, share, and consume the rich content we crave. As part of that, Adobe is investing in a vision for how the web works. It's a big shift from the old school that you're used to. In fact, when you look beyond the pixels, you'll notice that everything is working. Designers are designing, developers are building, founders are publishing, and developers are building the tools that will keep everyone connected. This is the future of the web, and it's exciting. You should also think about what hardware you're using. Given that it's a newer/older computer, you'll want to make sure that it has the right specifications for the editing software you're using. For instance, if you're wanting to work big, you'll want to make sure that you have the most amount of RAM possible. The more RAM you have, the better. Likewise, your CPU should be able to handle the tasks you're trying to do. You're using more RAM if you're going to edit multiple images all at one time. It also helps if you have a massive hard drive. This will allow you to have the space you need to keep your entire library of images should you need to do a back up. There's nothing worse than waiting weeks for an image to get backed up into the cloud. 933d7f57e6

## **Adobe Photoshop 2021 (Version 22.2) Download free With Key 64 Bits 2023**

Photoshop CC features breakthrough innovations in the editing workflow, including: Selection Improvements, enabled by Adobe Sensei AI (AI stands for Artificial Intelligence); AI-powered tools that improve selection quality and speed; one-click Fill & Delete tools; Copy-Paste between Photoshop and other applications; enhanced Multithreaded and GPU compositing options for faster performance; and updated controls that make navigating through the interface more intuitive. What's in the editable file including the ability to easily add linked assets – like a logo, bird's eyes, and more – quickly and efficiently within a file, and the ability to use the Shape Selection Tool to draw the exact shape of the element, coupled with the ability to fill and outline your shape layer easily. Adobe (Nasdaq:ADBE) is the leader in digital marketing tools and services for designers, artists and creators. The company offers a complete, integrated suite of software products and services including InDesign, Illustrator, Photoshop, Dreamweaver, XD, Phone, After Effects, Audition, Animate, Form 10, Typekit and Adobe Stock for individuals and Adobe Creative Cloud for design and media professionals. For more information, visit www.adobe.com . Bernard Roth is a Photoshop mastery. He spent the last few years working for Adobe Systems, and he's put together the Adobe Certified Photoshop Expert course. The class focuses on setting up and designing websites for photographers. Some of Photoshop's modern features are covered, like AI and the popular Content-Aware Move tool. Think Progress also provides a comprehensive list of all of Photoshop's amazing features to help you become a pro in no time.

download photoshop buat laptop photoshop free download link what laptop can i download photoshop on download photoshop laptop windows 8 photoshop free download for windows 8.1 laptop adobe photoshop download laptop photoshop download laptop windows 7 adobe photoshop cs6 free download for laptop adobe photoshop cs3 free download for laptop laptop me adobe photoshop kaise download kare

Adobe has now developed a number of built-in Photoshop templates that effectively streamline the process of creating web templates. Free for personal use, these templates are fully editable, as are all the other templates in Envato Elements. They are optimized for the new HTML5, responsive style of web design, allowing you to view them in a variety of devices, such as tablets and phones. One of the most significant features to be introduced is the new Content-Aware feature, which makes it possible to instantly and automatically remove unwanted objects from your images and replace them with the appropriate content. It is extremely quick and efficient in comparison to the old method of removing unwanted objects from your image. A new feature, in case you're looking for more complex file manipulation capabilities than the ones on offer in Photoshop Elements, is the addition of the built-in Content-Aware Move function. This powerful feature gives you the ability to manipulate and combine multiple layers of content, and place them anywhere on a single layer using the new Move tool. The tool offers all the basics – the ability to copy, move and rotate a selected object. Another useful function is the control of the vector space in your image. This means you can get around the resolution limits imposed by most cameras, and create artwork to a higher standard. If you're a photo editing professional and have found the changes that were made to Photoshop in recent years hard to absorb, you're in luck. There's a way to return to Photoshop's old self! It's called the Classic Mode. It should be incredibly familiar as it's a number of features available from Photoshop CS6 and

before.

Since Photoscape 6, Version 7 of Photoshop has this feature. It creates photorealistic manipulations of a given image in three phases: Photo, Logo, and Visual Effects. In the Photo phase, most of you editing work. You're in charge of adjusting and retouching with the right tools. You can crop, darken, lighten, add vibrance, and handle exposure. You can remove blemishes using the Healing Brush, erase the subject of an image with the Magic Eraser, and conduct other retouching tasks as needed. In the Visual Effects phase, you're in the waiting area. Photoshop's wizards will make sure the subject of the image looks the best it can. They'll merge duplicate areas, save spaces, remove various artifacts, and sharpen an image, for instance. If you are a beginner who is not familiar with Photoshop, you can get more help regarding the different features available in this software to draw or edit images from a very simple point of view. The best features of Photoshop are the basic editing tools and the color scheme that enhances your creativity to work efficiently. It includes the main functions of the image editing software, making it easier to access the tool by choosing a view of the project that suits you. Photoshop is a widely acclaimed image editor designed with a simple and functional interface and advanced features to correct and adjust the quality of your image. The lightweight version of this application is perfect for individuals who wish to edit their images for the web, social media and other personal use. Affordable and easy to use, most people have to pay the normal subscription fee in order for the latest Photoshop versions to be made available for use, though there are ways to use it without paying.

<https://techplanet.today/post/tmpgenc-mpeg-editor-3-serial-key-verified> <https://magic.ly/pogaMteze> [https://new.c.mi.com/ng/post/66868/Kepler\\_70\\_Astrology\\_Software\\_\\_HOT\\_\\_Crack\\_Worksgolk](https://new.c.mi.com/ng/post/66868/Kepler_70_Astrology_Software__HOT__Crack_Worksgolk) [https://new.c.mi.com/my/post/451851/Watch\\_Dogs\\_3dm\\_BETTER\\_Crack\\_Metal\\_212](https://new.c.mi.com/my/post/451851/Watch_Dogs_3dm_BETTER_Crack_Metal_212) <https://techplanet.today/post/windscribe-vpn-premium-2020-crack-with-license-key-for-lifetime-hot> [https://new.c.mi.com/my/post/449840/CambridgeSoft\\_ChemBioOffice\\_Ultra\\_V130\\_ChemDraw\\_PA](https://new.c.mi.com/my/post/449840/CambridgeSoft_ChemBioOffice_Ultra_V130_ChemDraw_PA) <https://techplanet.today/post/ozeki-phone-system-xe-cracked-crack> <https://magic.ly/pistrisPasfu>

The in-built graphics editing tool also has multiple layer and image editing tools. The selection tools allow you to make selections by using a mask, with or without the Paths option. Photoshop has several adjustments tools that you can use to make adjustments to the photograph such as brightness, contrast, details, sharpness, lens contrast, color, and more. Other tools include the Stroke tool, the Healing Brush tool, the Eraser tool, the blending modes, the Dodge tool, the darken tool, the lighten tool, the Adjustment Panels (layer-based panels), and the Smudge tool. According to Adobe, 'There are many new and improved features in Photoshop CS6. Here's a quick list of some of the new features you can expect'. Some of the new features they included in the Photoshop CS6 are listed below: Adding new layers to your document: you can apply multiple channels to different parts of an image to have an easy control over areas and faces in a photo. Adobe has introduced a new tool called 'Eyedropper' that helps you to select any color with that color appearing in pictures. Importing various file types: Adobe's new file format can allow you to easily import files from anywhere while saving space and speeding up the editing process. Such as you can import highresolution TIFF files in a web browser, edit them and save them back to the same format. When you download Photoshop for macOS, you'll find a powerful, feature-rich application that we've designed in very intentional ways to help you create images - whether you're a seasoned user or a first-time app user.

[https://moeingeo.com/wp-content/uploads/2022/12/Download-Photoshop-2021-Version-2201-With-Lic](https://moeingeo.com/wp-content/uploads/2022/12/Download-Photoshop-2021-Version-2201-With-License-Code-New-2023.pdf) [ense-Code-New-2023.pdf](https://moeingeo.com/wp-content/uploads/2022/12/Download-Photoshop-2021-Version-2201-With-License-Code-New-2023.pdf) [https://catalinaislandseaplane.com/wp-content/uploads/2022/12/Photoshop\\_70\\_Free\\_Download\\_Old\\_](https://catalinaislandseaplane.com/wp-content/uploads/2022/12/Photoshop_70_Free_Download_Old_Version_Fixed.pdf) [Version\\_Fixed.pdf](https://catalinaislandseaplane.com/wp-content/uploads/2022/12/Photoshop_70_Free_Download_Old_Version_Fixed.pdf) <http://trungthanhfruit.com/wp-content/uploads/2022/12/olrisat.pdf> <https://lutce.ru/wp-content/uploads/2022/12/zachderi.pdf> [https://natureexplorer.net/adobe-photoshop-cc-download-free-product-key-keygen-full-version-windo](https://natureexplorer.net/adobe-photoshop-cc-download-free-product-key-keygen-full-version-windows-10-11-new-2023/) [ws-10-11-new-2023/](https://natureexplorer.net/adobe-photoshop-cc-download-free-product-key-keygen-full-version-windows-10-11-new-2023/) [https://www.touchegraphik.com/wp-content/uploads/2022/12/Adobe-Photoshop-Language-Pack-Dow](https://www.touchegraphik.com/wp-content/uploads/2022/12/Adobe-Photoshop-Language-Pack-Download-VERIFIED.pdf) [nload-VERIFIED.pdf](https://www.touchegraphik.com/wp-content/uploads/2022/12/Adobe-Photoshop-Language-Pack-Download-VERIFIED.pdf) [https://discocurlyfries.com/wp-content/uploads/2022/12/Photoshop\\_2021\\_Version\\_2201.pdf](https://discocurlyfries.com/wp-content/uploads/2022/12/Photoshop_2021_Version_2201.pdf) <https://aimagery.com/wp-content/uploads/2022/12/dawbri.pdf> <https://ufostorekh.com/wp-content/uploads/2022/12/vacgree.pdf> [https://nakvartire.com/wp-content/uploads/2022/12/Download-Adobe-Photoshop-CC-With-Full-Keyge](https://nakvartire.com/wp-content/uploads/2022/12/Download-Adobe-Photoshop-CC-With-Full-Keygen-3264bit-last-releAse-2022.pdf) [n-3264bit-last-releAse-2022.pdf](https://nakvartire.com/wp-content/uploads/2022/12/Download-Adobe-Photoshop-CC-With-Full-Keygen-3264bit-last-releAse-2022.pdf)

Spot healing brushes change the look of a selected area of your image using the tools in the customizable Healing Brush. Set to auto, the newly-added Photorealistic and Additive Healing Brushes are calibrated to match your Retouch tool. They both offer different blend modes, like Multiply and Screen. The Camera Panel lets you deconstruct images at a higher level. You can adjust exposure, contrast, white balance, shadows, highlights, blacks, and whites to improve details and fine-tune your image. The results are displayed under individual sliders so you're able to change each setting quickly. Clean workspaces let you reduce unwanted noise, white balance, contrast, and exposure. Is there any way you want to make use of a specific tool without spending any time learning how to use it? No problem. The new Free Transform allows you to resize, rotate, crop or straighten images in real-time. Just click and drag to scale, distort, or curl layers with either the straighten or warp tool. A Target Transform handles common scenarios, like scale, rotate, and mirror images. Blur Gallery for web and mobile is a collection of streamlined effects that enable users to save time using smart, one-click actions to quickly apply and edit web- and mobile-optimized looks for images on their desktop. You can now apply effects swiftly by using the new alternative action Flow, which mimics Adobe Illustrator's toolset that allows you to drag and drop elements to effortlessly assemble and edit graphics. Alternatively, you can use the new Paste as Space tools to copy an entire collection of layers from Photoshop or Illustrator into a new document and add the effects you've previously saved.